## **خالصه دستورات کاربردی میکروکنترلرهای** AVR**، آزمایشگاه ابزار دقیق**

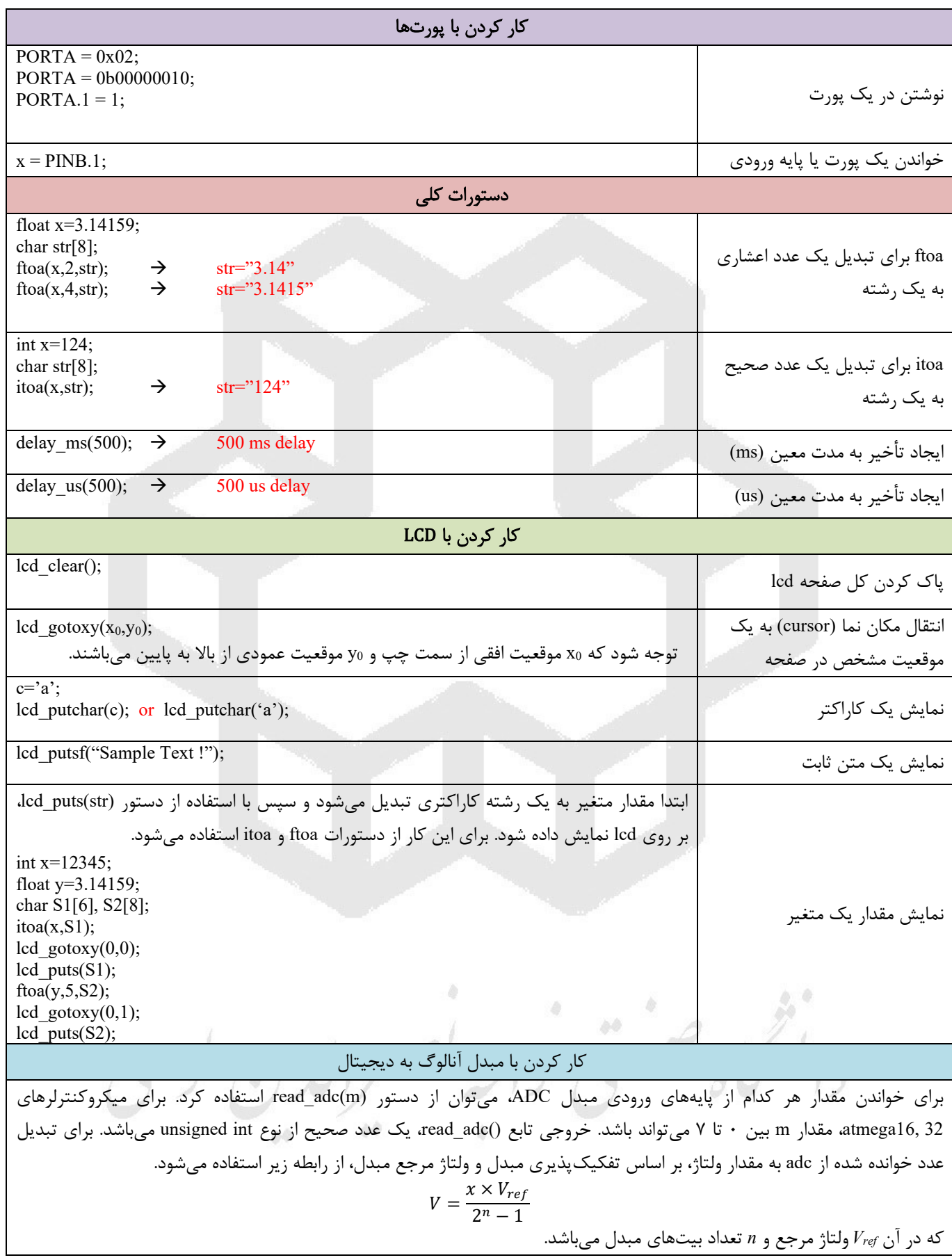

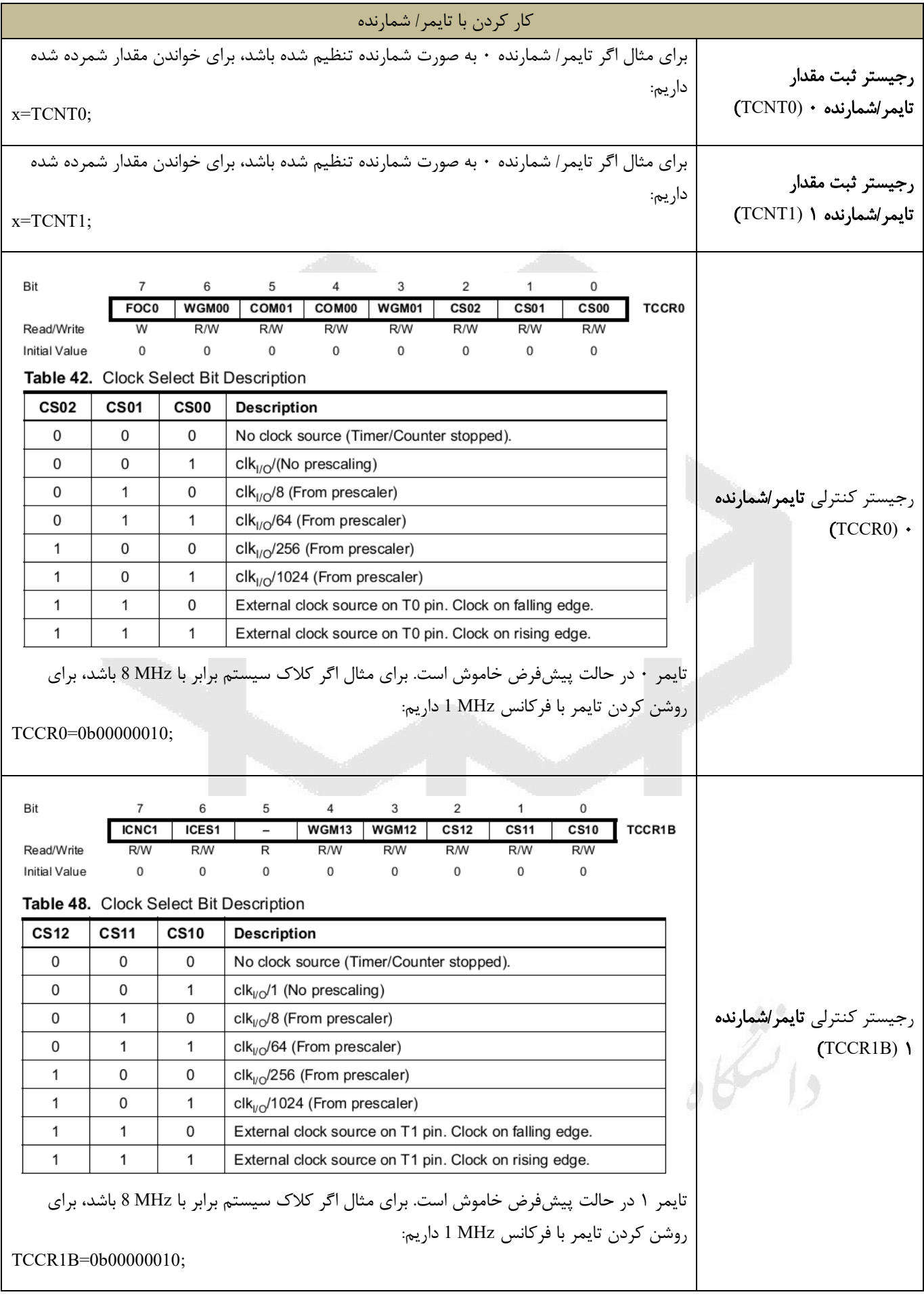